## Паспорт технологии «Компьютерная грамотность»

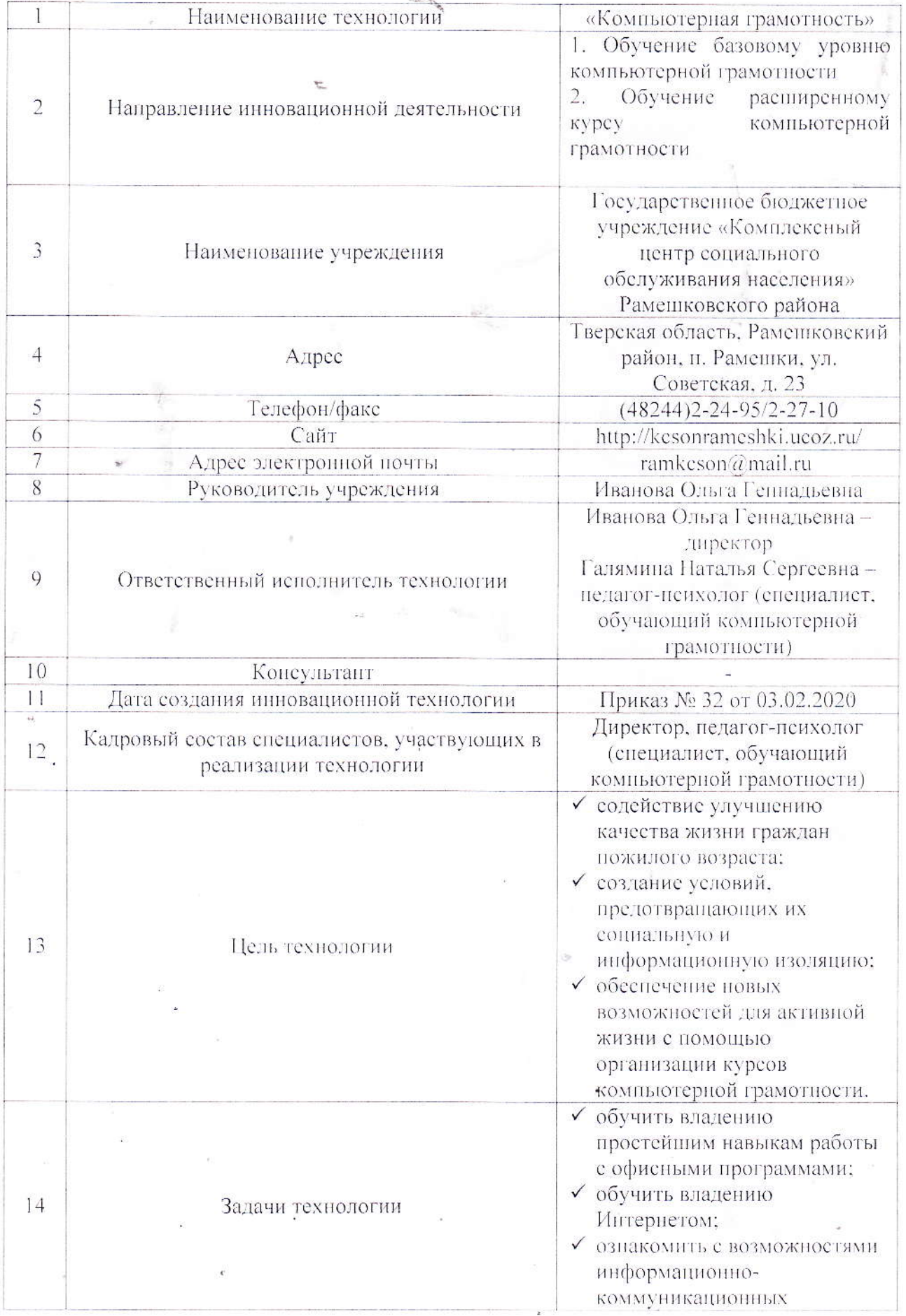

 $\lambda$ 

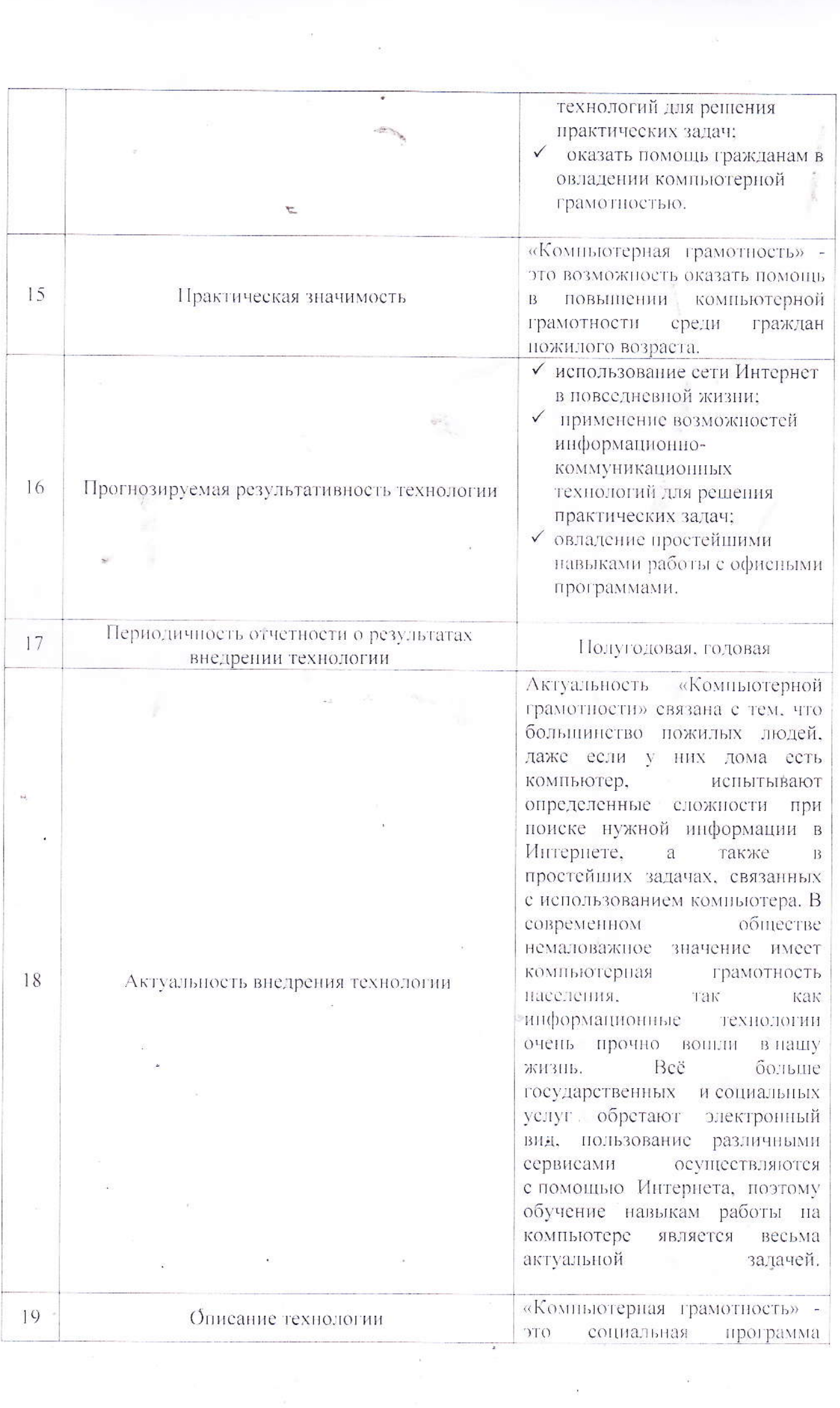

 $\tilde{\phi}$ 

 $\overline{\mathcal{A}}$ 

 $\overline{\mathbb{S}^2}$ 

 $\frac{3\pi}{3}$ 

 $\alpha = \frac{100}{\pi}$ 

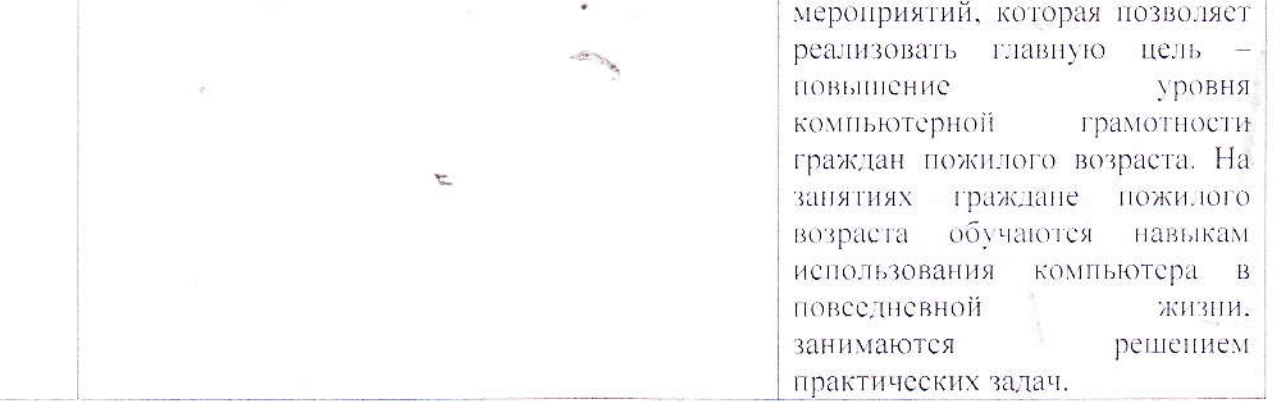

 $\bar{\rm g}$ 

 $\widetilde{\mathcal{R}}$ 

 $\tilde{\mathcal{L}}$ 

 $\frac{1}{2} \left( \frac{1}{2} \right)$ 

 $\bar{b}$ 

 $\overline{\mathrm{1+}\mathrm{4}}$ 

 $\sigma$  ,  $\sigma$  ,  $\sigma$ 

 $\overrightarrow{M}$ 

 $\tau$